## Windows Server 2008 R2 Sync Time With Domain Controller >>>CLICK HERE<<<

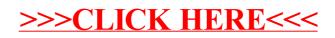